MOHANKUMAR\_TLX1\_TARGETS\_DN

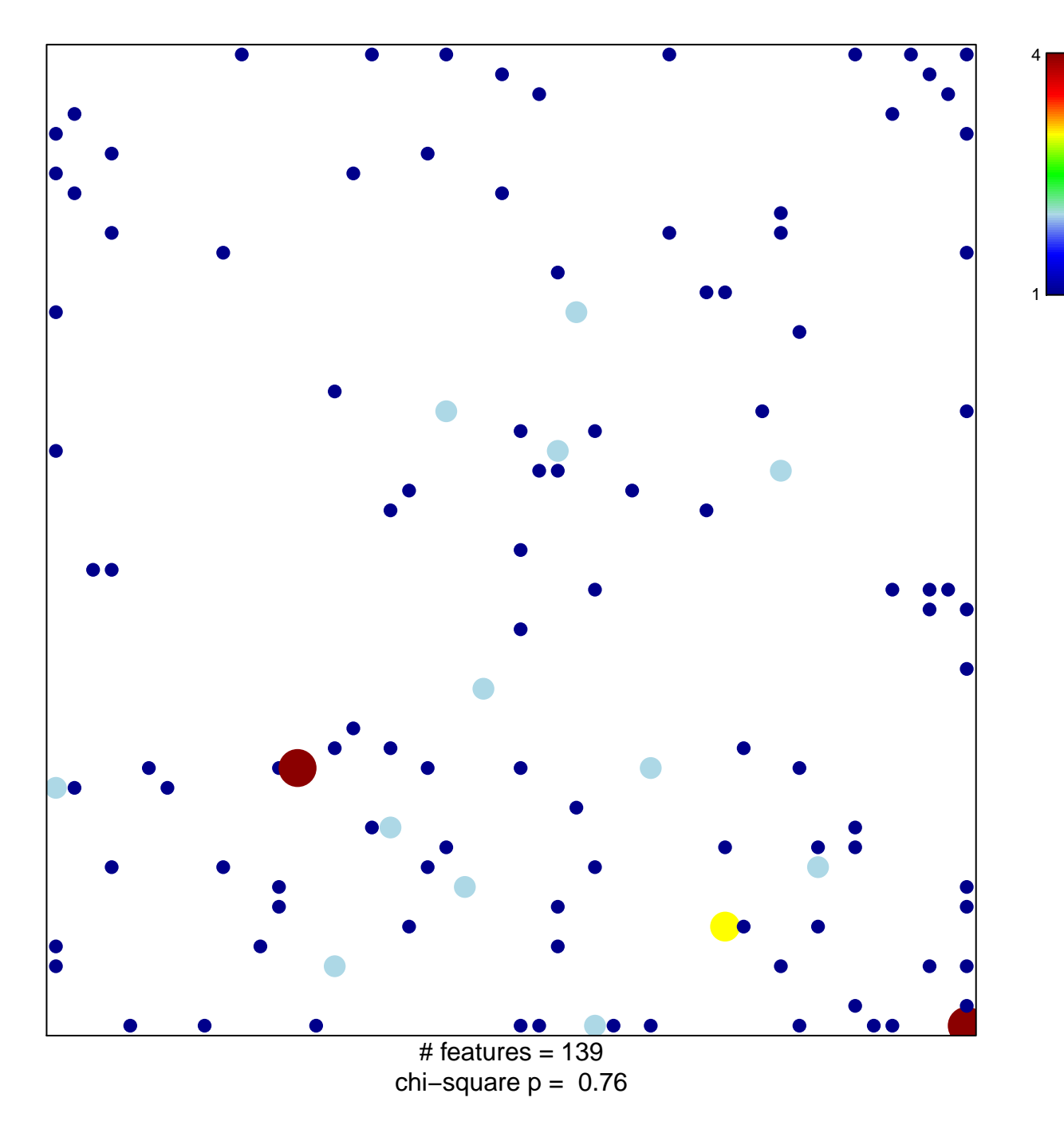

## **MOHANKUMAR\_TLX1\_TARGETS\_DN**

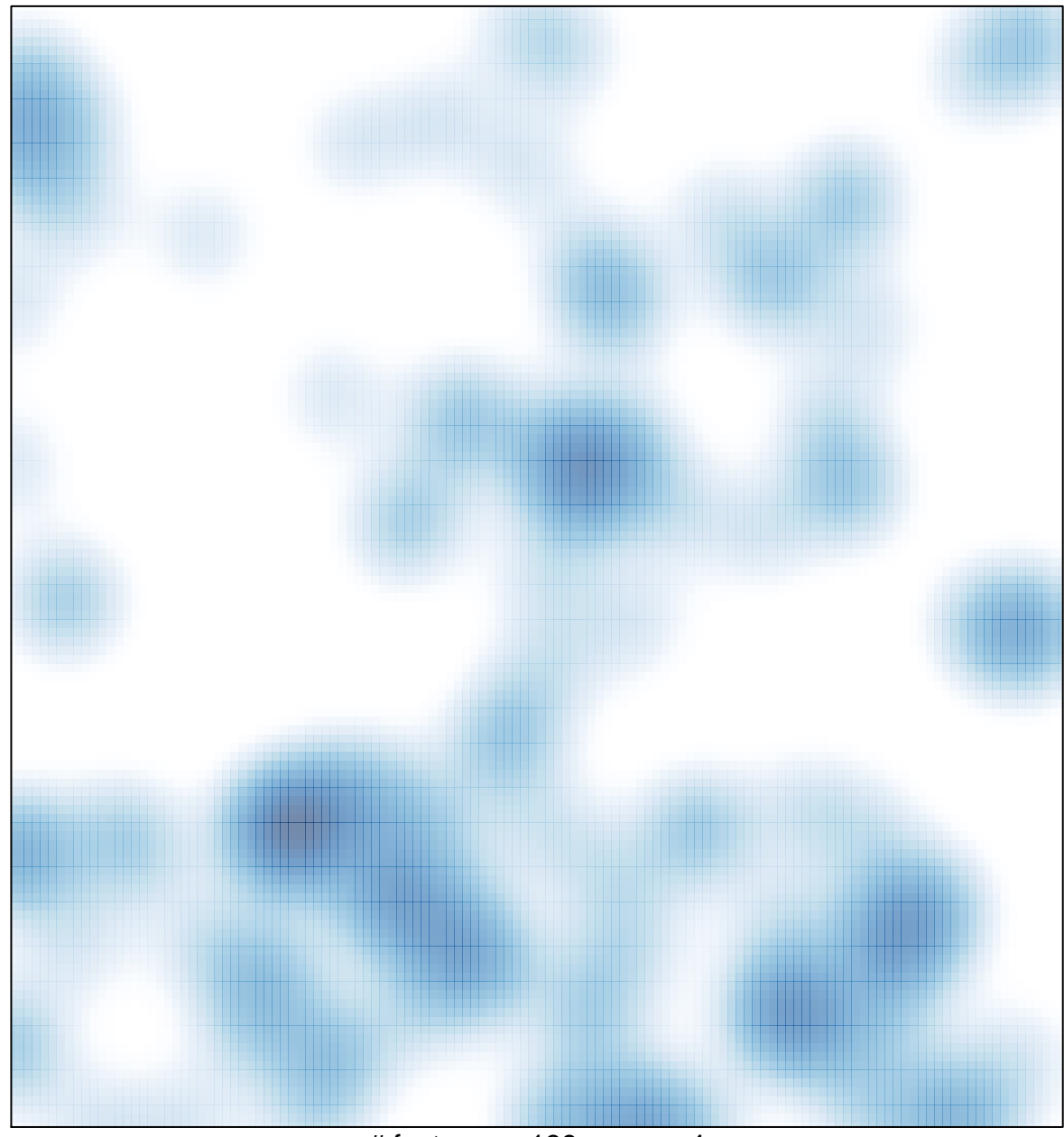

# features =  $139$ , max = 4